## **Auf einen Blick**

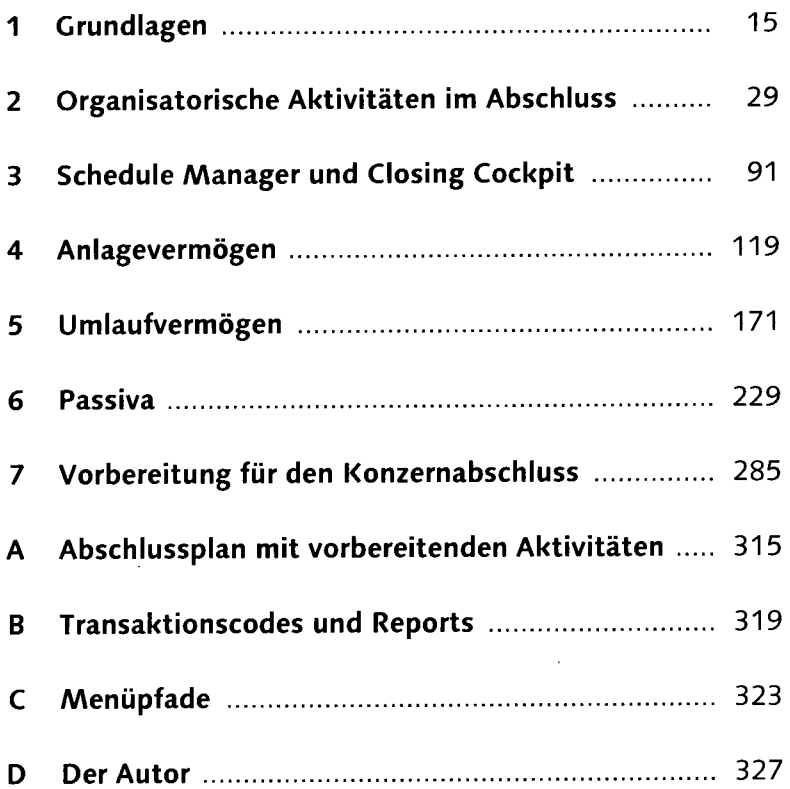

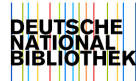

## **Inhalt**

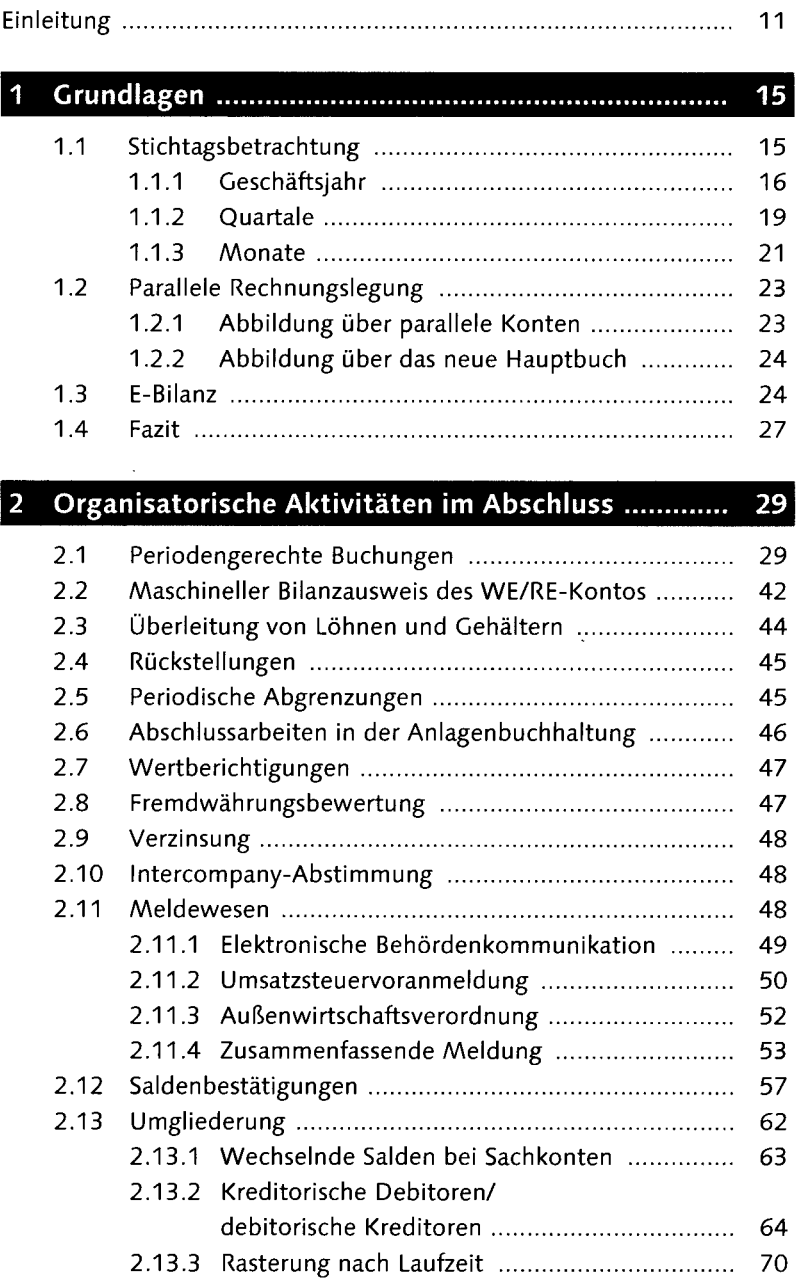

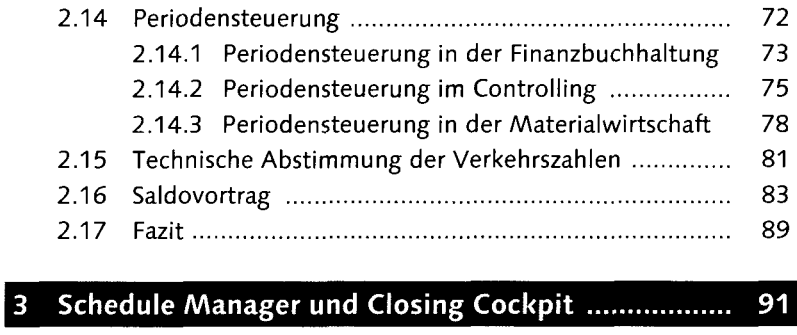

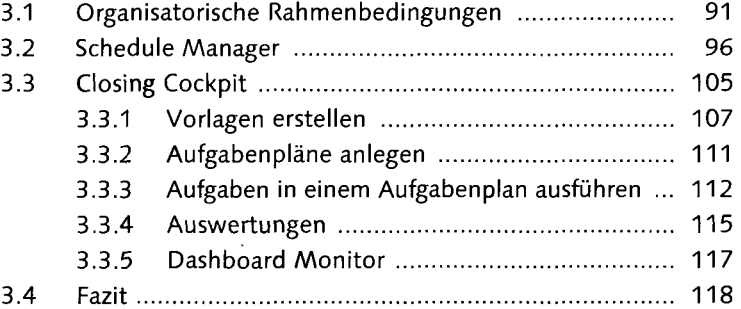

## $\overline{4}$

119

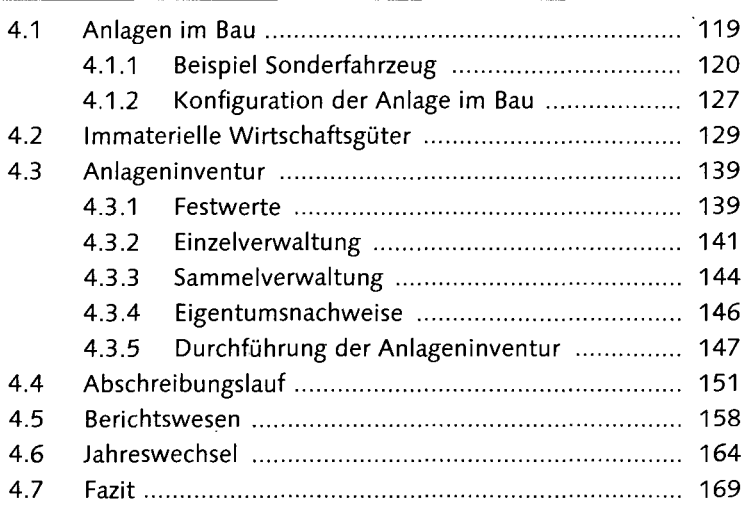

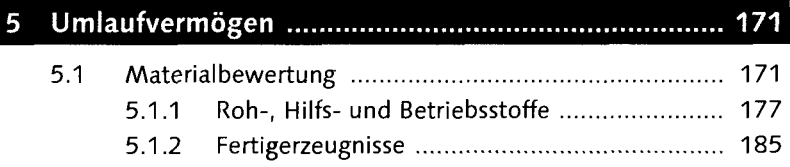

I

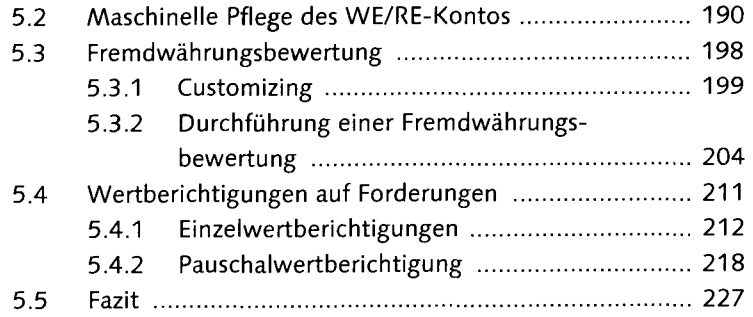

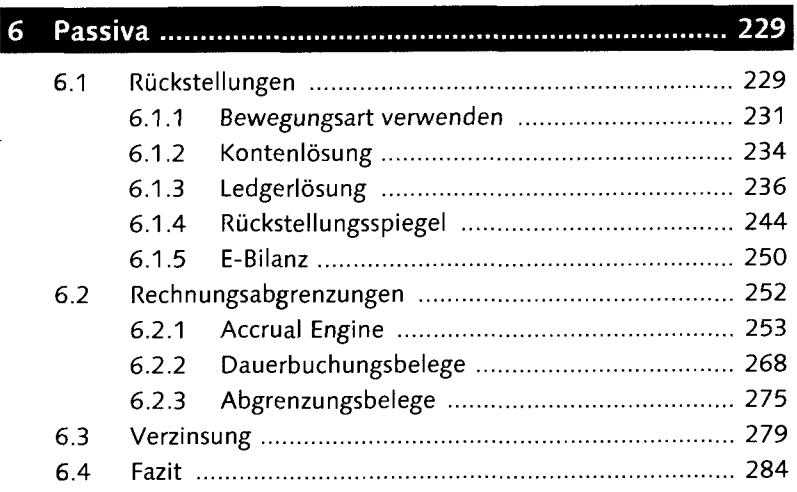

## 7 Vorbereitung für den Konzernabschluss ...................

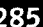

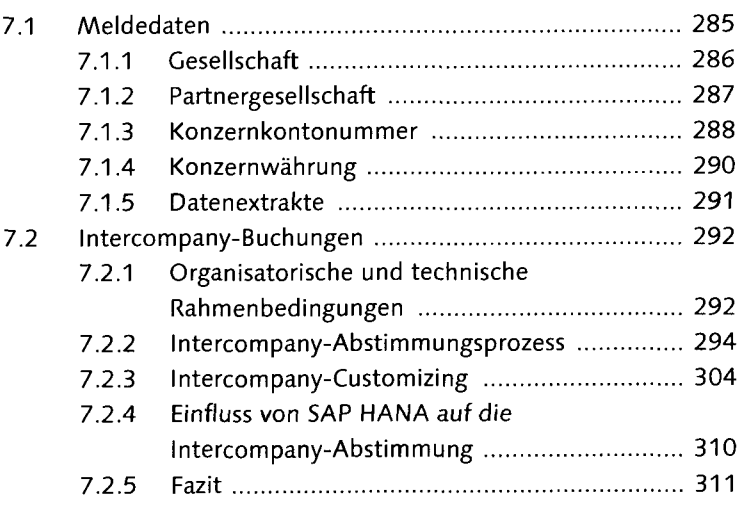

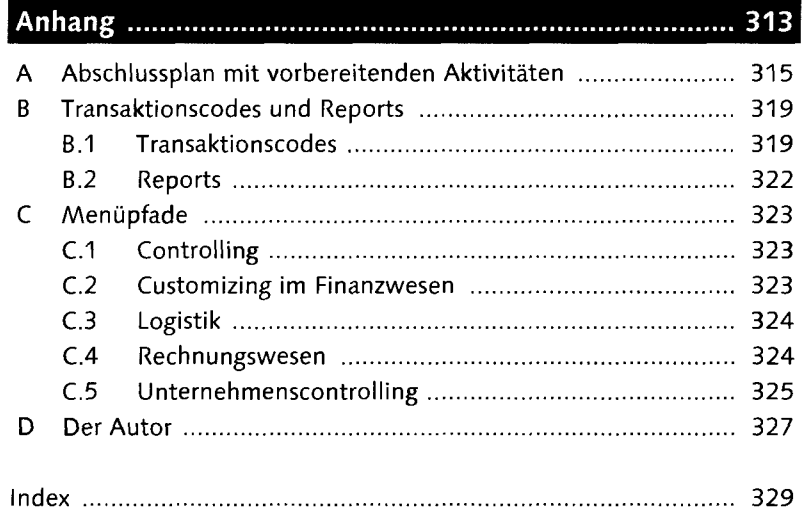